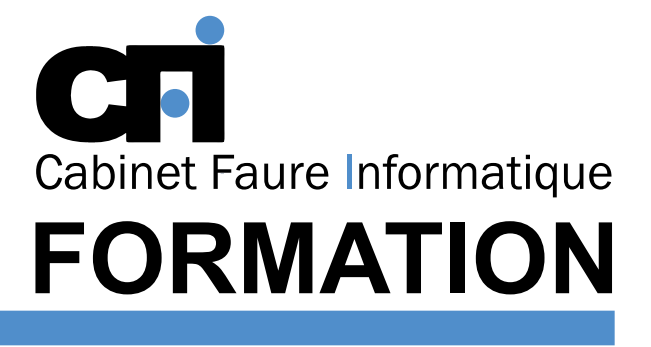

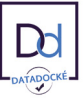

OFFICE 365

# *1/ OBJECTIF*

Être capable de : Créer et accélérer la production de documents longs, complexes ou répétitifs avec des mises en pages élaborées. Numéroter automatiquement et mettre en forme les titres. Insérer une table des matières et une table des index.

## *2/ PUBLIC CONCERNÉ*

Toutes personnes désirant utiliser une table des matières,

# *5/ MOYENS PÉDAGOGIQUES*

Présentiel FOAD

# WORD Documents longs

Cette formation prépare au  $TOSA^{\circ}$  Code CPF : RS6198

des index, des sommaires, des notes de bas de page, des renvois pour des rapports, thèses, livres, catalogues...

### *3/ PRÉREQUIS*

Bonnes connaissances de l'interface Windows et maîtrise des points abordés dans la formation Word Niveau 1.

## *4/ DURÉE*

7 heures, soit 1 jour.

Positionnement pédagogique par questionnaire. Alternance entre apports théoriques et exercices pratiques. Support de cours fourni lors de la formation. Un poste par stagiaire + Écran plat. Feuille de présence signée en 1/2 journée. Évaluation des acquis tout au long de la formation, questionnaire de satisfaction, attestation de stage.

### *6/ PROGRAMME*

#### COMPOSITIONS AVANCÉES

Multicolonnage Lettrines Effets spéciaux de Word Art Insertion d'images dans un texte Fonction de dessin

#### MODÉLISATION DE DOCUMENTS

Modèles, formulaires et styles Compositions et insertions automatiques

#### MISE EN PAGE

Sections de document Gestion des ruptures de pages Numérotation, en-tête et pieds de pages Gérer les pages paires et impaires Mode plan Document maître Table des matières et index Légendes et tables des illustrations Signets et renvois Insérer un filigrane Créer son filigrane personnalisé

# *7/ MODALITÉS D'ÉVALUATIONS*

Après un bref tour de table permettant un bilan collectif à la fin du stage, le formateur distribue un formulaire individuel d'évaluation sous forme de questionnaire à choix multiples à remplir « à chaud ». Certaines formations bénéficient d'une évaluation « à froid » permettant de mesurer l'impact sur les pratiques dans les 6 mois consécutifs au stage.

### *8/ TARIF*

Individuel : à partir de 37€/h. Groupe : à partir de 95€/h. Contactez-nous pour l'établissement d'un devis.

### *9/ INSCRIPTION*

par mail ou téléphone.

### *10/ HANDICAP*

Merci de contacter notre référent au 04 77 55 66 88 pour déterminer les adaptations nécessaires.

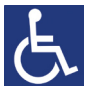

Mise à jour : Juin 2023

28, rue Waldeck Rousseau – 42170 Saint-Just-Saint-Rambert – Tél : 04-77-55-66-88 Site : https://www.cabinet-faure.fr - e-mail : contact@cabinet-faure.fr